# *Методические рекомендации к практическим занятиям*

*по дисциплине: «МЕТОДЫ ИССЛЕДОВАНИЙ В МЕНЕДЖМЕНТЕ»*

*доцент Подсорин Виктор Александрович*

*Москва – 2017*

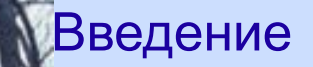

**Рабочая тетрадь** к практическим занятиям по дисциплине «Методы исследований в менеджменте» для обучения магистров содержит теоретические вопросы, условия задач с *многовариантными данными*.

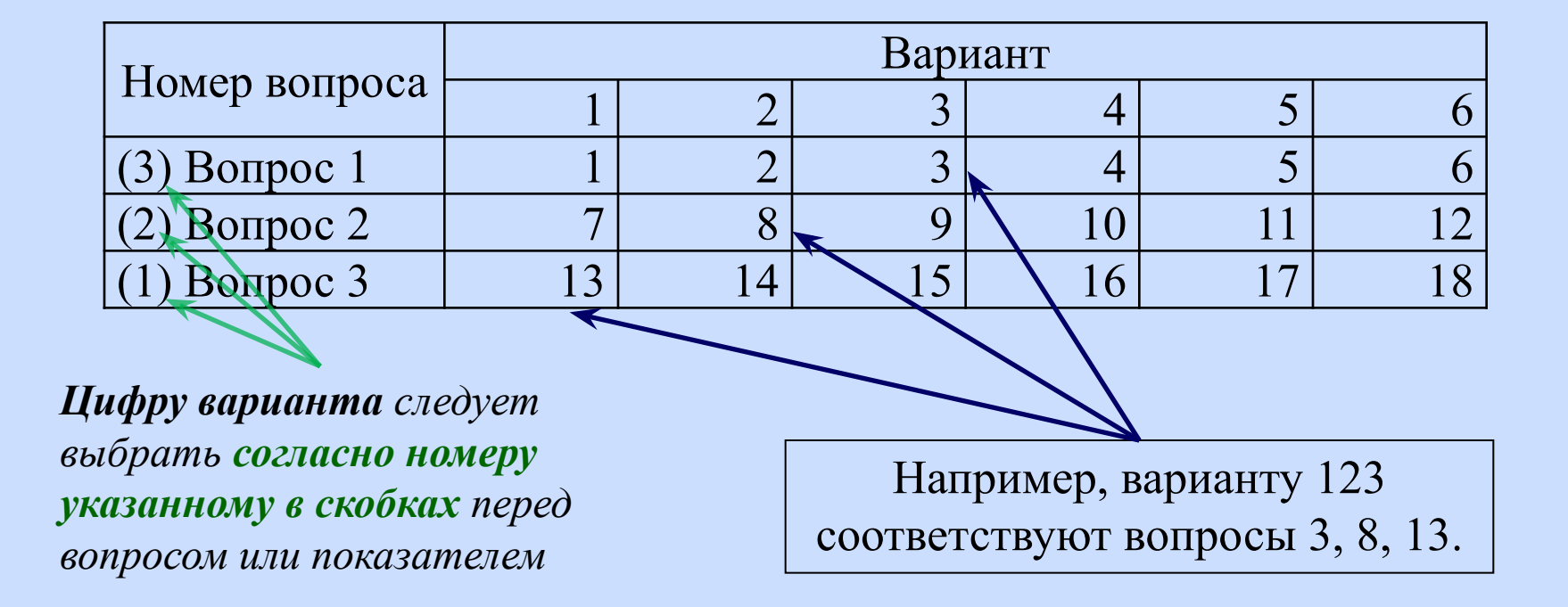

#### Общие методы научного познания и их использование в менеджменте

Фрагмент рабочей тетради Вариант 111

 $\mathbf{1}$ .

 $\overline{2}$ .

 $\overline{\mathbf{3}}$ 

**Особенности научного знания**

Методологические требования к научному знанию заключаются в следующем: объективность, доказательность, точность, критичность, адекватность. Научное знание носит теоретический, концептуальный характер как знание общезначимое и необходимое.

# **Список**

**Аналогично следует отвечать на теоретические вопросы в следующих разделах рабочей тетради вопросов** в на теоретич<br>**приведен в приложении 1. Дайте характеристику методу**  на**учного познания и право**тре

**Дайте характеристику методу научного познания «обобщение».**

Обобщение - это такой прием мышления, в результате которого  $\mathbf{3}$ . устанавливаются общие свойства и признаки объектов. Операция обобщения осуществляется как переход от частного или менее общего понятия и суждения к более общему понятию или суждению. Расширяя класс предметов и выделяя общие свойства этого класса, можно постоянно добиваться построения все более широких понягий.

#### Общие методы научного познания и их использование в менеджменте

#### 4. Приведите пример использования методов научного познания в своей профессиональной деятельности

#### Фрагмент рабочей тетради Вариант 111

#### Метод Пример практического использования Метод Пример практического использования Мониторинг экономических показателей деятельности филиала транспортной компании Наблюдение Наблюдение Числовая характеристика экономических показателей. Например, объем продаж измеряется в рублях Измерение Измерение Используются зависимости типа объем продаж в стоимостном выражении равен объему продаж в натуральном выражении умноженному на цену продаж Моделирова Моделирова ние ние Выполняется анализ производительности труда по факторам влияния (объем производства, численность) Анализ Анализ © Московский государственный университет путей сообщения (МИИТ)

Институт экономики и финансов .

#### Общие методы научного познания и их использование в менеджменте

5. Какие типы моделей Вы используете в профессиональной деятельности

#### **Динамические, Дискретные**

6. Какие экономико-математические методы Вы используете в своей профессиональной деятельности.

> **Арифметические и алгебраические выражения Сетевое планирование Методы математической статистики**

7. Какие экономико-математические методы Вы используете в своей повседневной деятельности

> **Арифметические и алгебраические выражения Геометрические прогрессии**

## **Задания 8-13 раздела 2 заполняются аналогично**

# **Список вопросов приведен в приложении 1.**

**Задания 14-16, 21-23 раздела 3 заполняются аналогично** 

17. Обоснуйте индекс экономического потенциала предприятия, используя аддитивную форму его формирования. Индекс экономического потенциала представляет собой функцию от некоторых показателей, характеризующих экономический потенциал предприятия и результаты его работы за истекший период. Нормативные значения для определения нормированных показателей следующие: коэффициент ликвидности составляют 0,25, коэффициент независимости – 0,3, коэффициент оборачиваемости капитала 5, рентабельность продаж – 0,3.

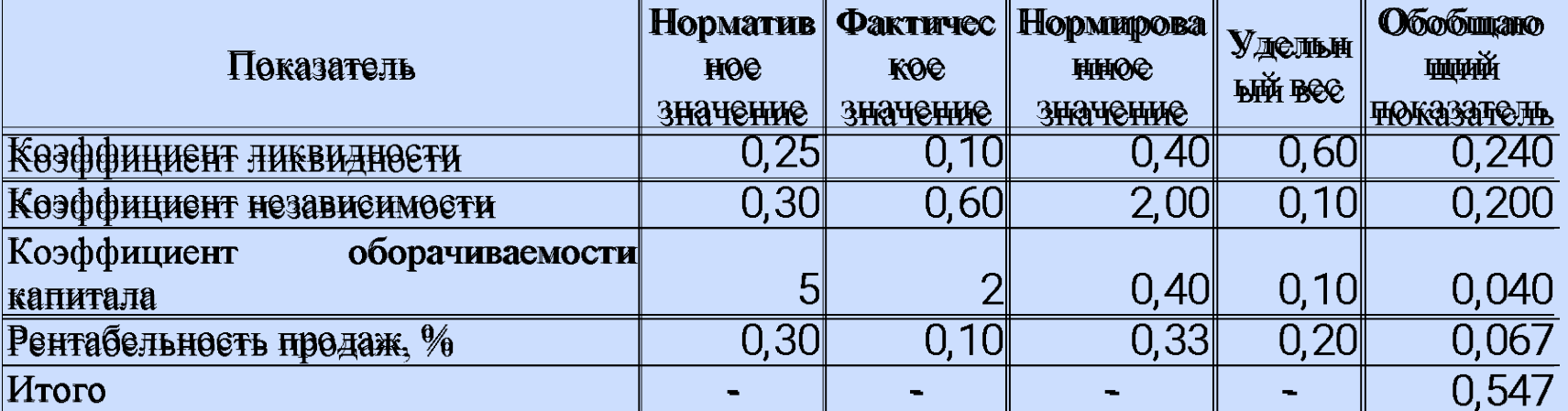

Нормирование значение показателя определяется:

Обобщающий показатель определяется:

 $K_{\scriptscriptstyle n}^{\scriptscriptstyle HopM} = \frac{K_{\scriptscriptstyle n}^{\scriptscriptstyle \Psi}}{K_{\scriptscriptstyle n}^{\scriptscriptstyle \Psi}}$  $I_{o6u} = \sum K_i \cdot \gamma_i$ 

© Московский государственный университет путей сообщения (МИИТ)

Институт экономики и финансов .

18. Производственная функция имеет вид Y = *А·L0,5·К0,5* , где *Y* - количество продукции за день, *А* – коэффициент производственной функции, *L* – часы труда, *K* – часы работы оборудования. По данным таблицы определить максимальное количество продукции, произведенной за день. Оцените прирост объема производства от дополнительного вовлечения (увеличения на *ΔL* и *ΔК* соответственно) ресурсов. Количество продукции выражается в целых числах, т.е. полученное значение округляется до целого в меньшую сторону.

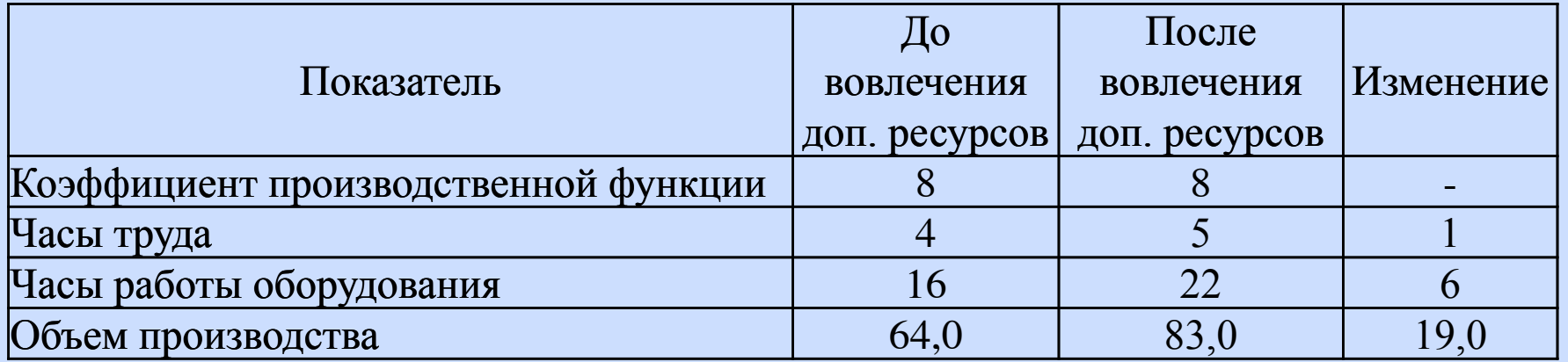

19. По данным таблицы построить линейное уравнение парной регрессии, рассчитать линейный коэффициент парной корреляции, коэффициент детерминации. Используя полученное уравнение парной регрессии, спрогнозируйте изменение грузооборота на ближайшие три года при условии сохранения среднегодового темпа роста объема перевозок.

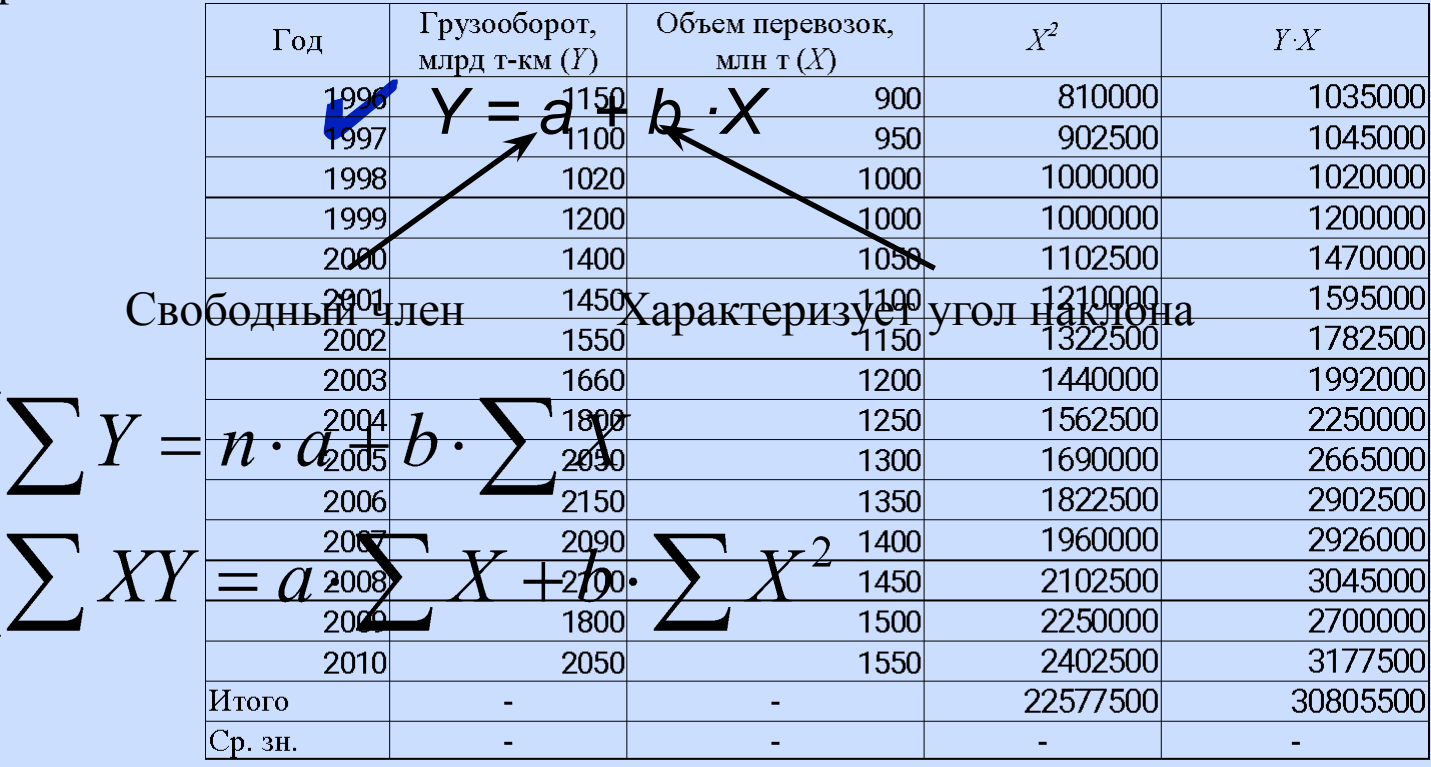

## **Уравнение регрессии:** *Y = 1,75·Х-475,18*

**Коэффициент корреляции** характеризует тесноту или силу связи между переменными:

$$
R_{xy} = \frac{\sum_{i=1}^{n} [(x_i - \overline{x})^2 \cdot (y_i - \overline{y})]}{\sqrt{\sum_{i=1}^{n} (x_i - \overline{x})^2 \cdot \sum_{i=1}^{n} (y_i - \overline{y})^2}}
$$

**При определении коэффициента корреляции**  используйте функцию MS Excel **КОРРЕЛ(массив1;массив2)**

**Коэффициент детерминации** служит для оценки точности регрессии, то есть соответствия полученного уравнения регрессии имеющимся эмпирическим данным, и вычисляется по формуле

$$
A=R_{xy}^2
$$

Темп роста показателя определяется отношением величины показателя в текущем периоде к величине показателя в предыдущем периоде

$$
I_{pocma} = \frac{Q_t}{Q_{t-1}}
$$

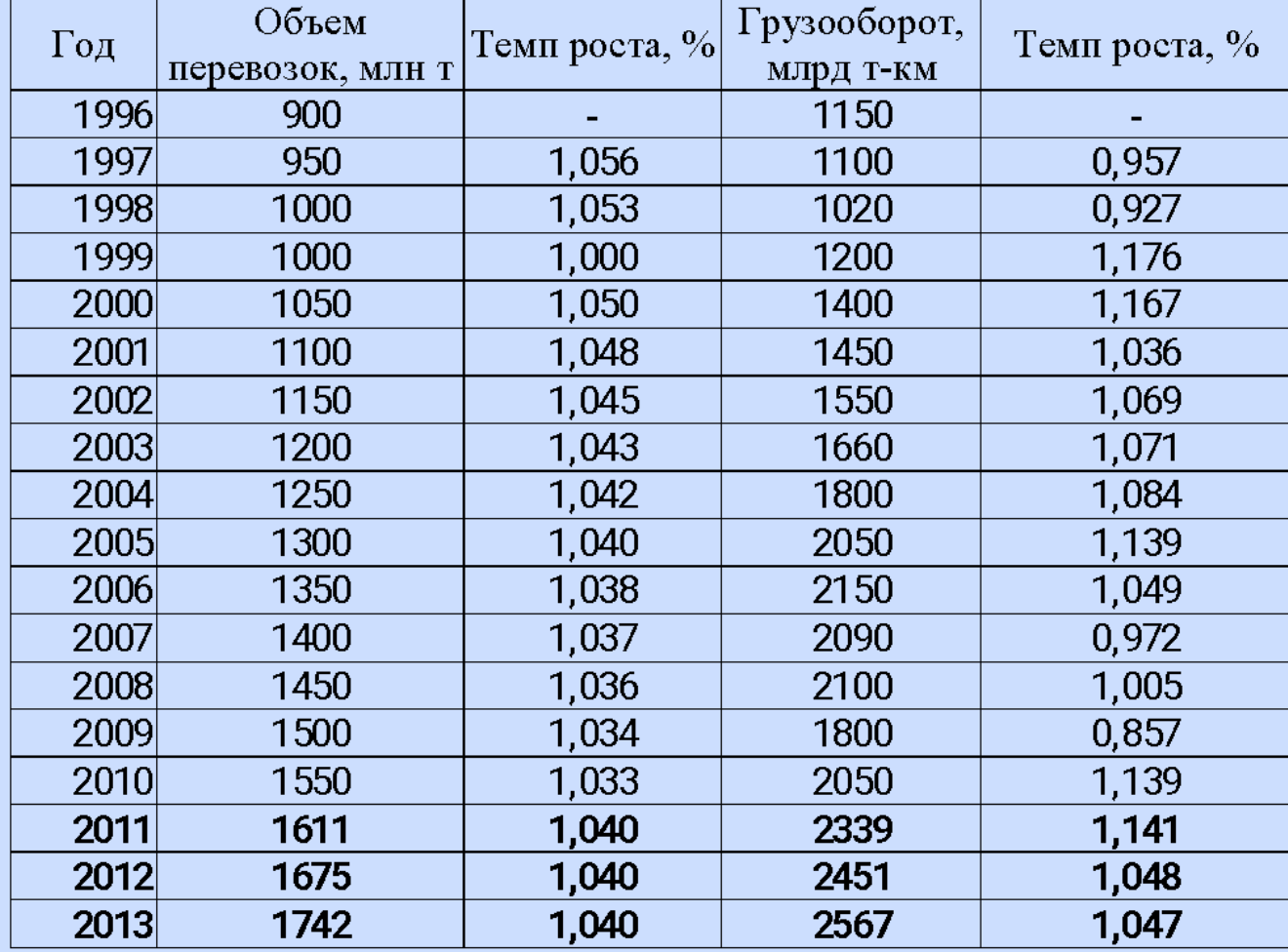

20. По данным таблицы определите точку безубыточности в натуральном, стоимостном и относительном выражении. Как изменятся показатели точки безубыточности, если переменные расходы увеличатся в три раза.

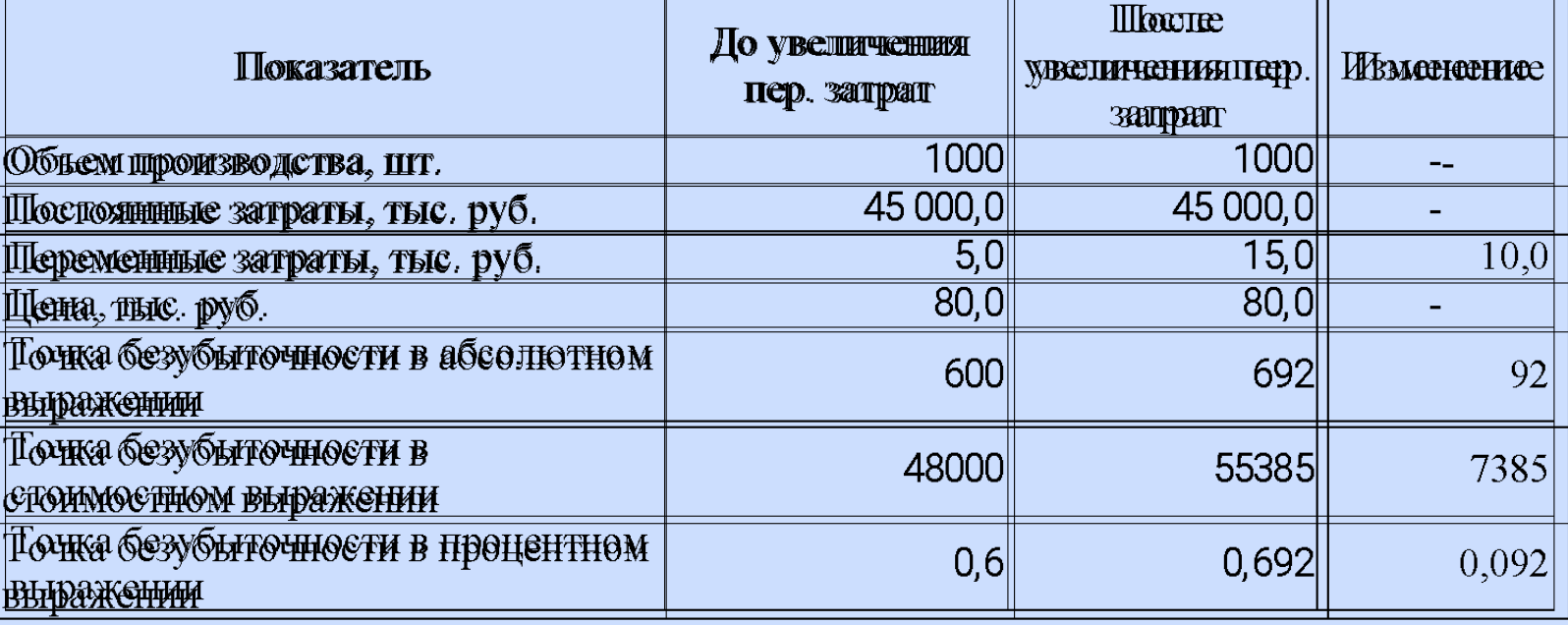

Точка безубыточности в натуральном выражении определяется:

 $Q_{6y}^{e\partial} = \frac{E_{\text{norm}}}{(H - e_{\text{mm}})}.$ 

Точка безубыточности в стоимостном выражении определяется:

 $Q_{6y}^{py6} = \frac{E_{norm} \cdot H}{(H - e_{non})} = \frac{E_{norm}}{H_y/R}.$ 

Точка безубыточности в процентном выражении

определяется:<br>  $Q_{6y}^{\nu_6} = \frac{Q_{6y}^{py6}}{R} = \frac{E_{\text{norm}}}{H}$ 

24. Определить транспортную обеспеченность территории, транспортную обеспеченность населения.

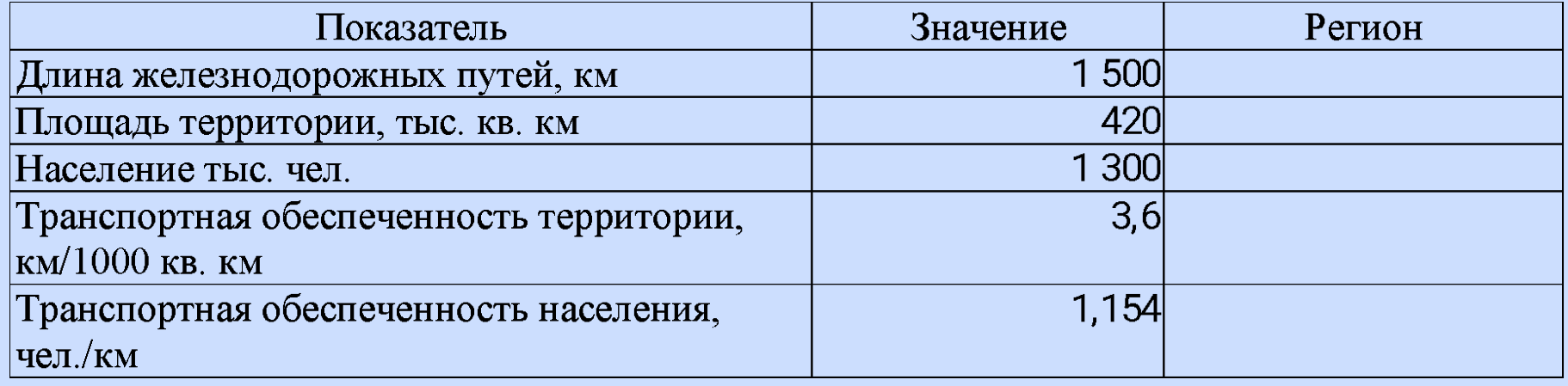

Транспортная обеспеченность территории определяется по следующей формуле:

Транспортная обеспеченность населения определяется по следующей формуле:

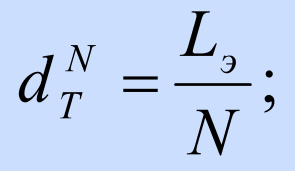

25. В краткосрочном периоде производственная функция транспортной компании имеет вид  $Y = A \cdot n + B \cdot n^2 - C \cdot n^3$ , где  $n$  – число вагонов. При какой величине вагонов общий объем перевозок будет максимальным?

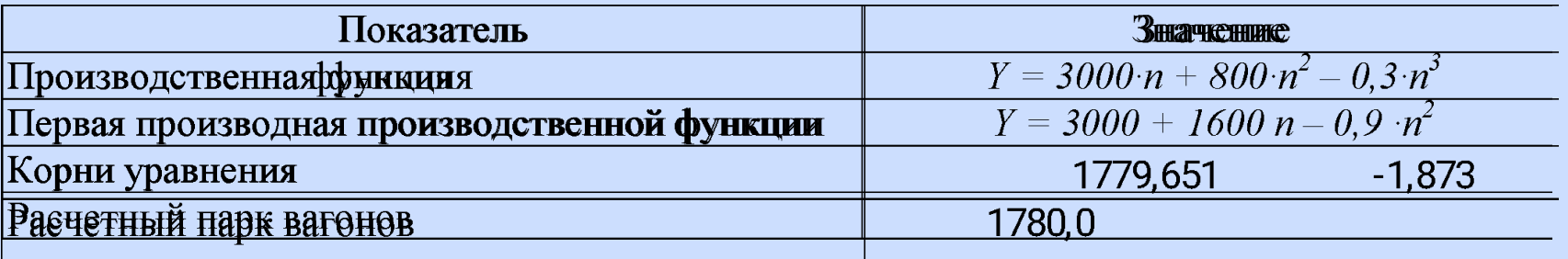

Корни квадратного уравнения на множестве действительных чисел определяется по следующей формуле:

Подкоренное

выражение называется дискриминантом

 $x_{1,2} = \frac{-b \pm \sqrt{b^2 - 4 \cdot a \cdot c}}{2 \cdot a}$ 

 $D = b^2 - 4 \cdot a \cdot c$ 

при D > 0 корней два; при  $D = 0$  корень один; при D < 0 корней на множестве действительных чисел нет.

26. По данным таблицы оценить индекс конкурентоспособности новой длиннобазной платформы.

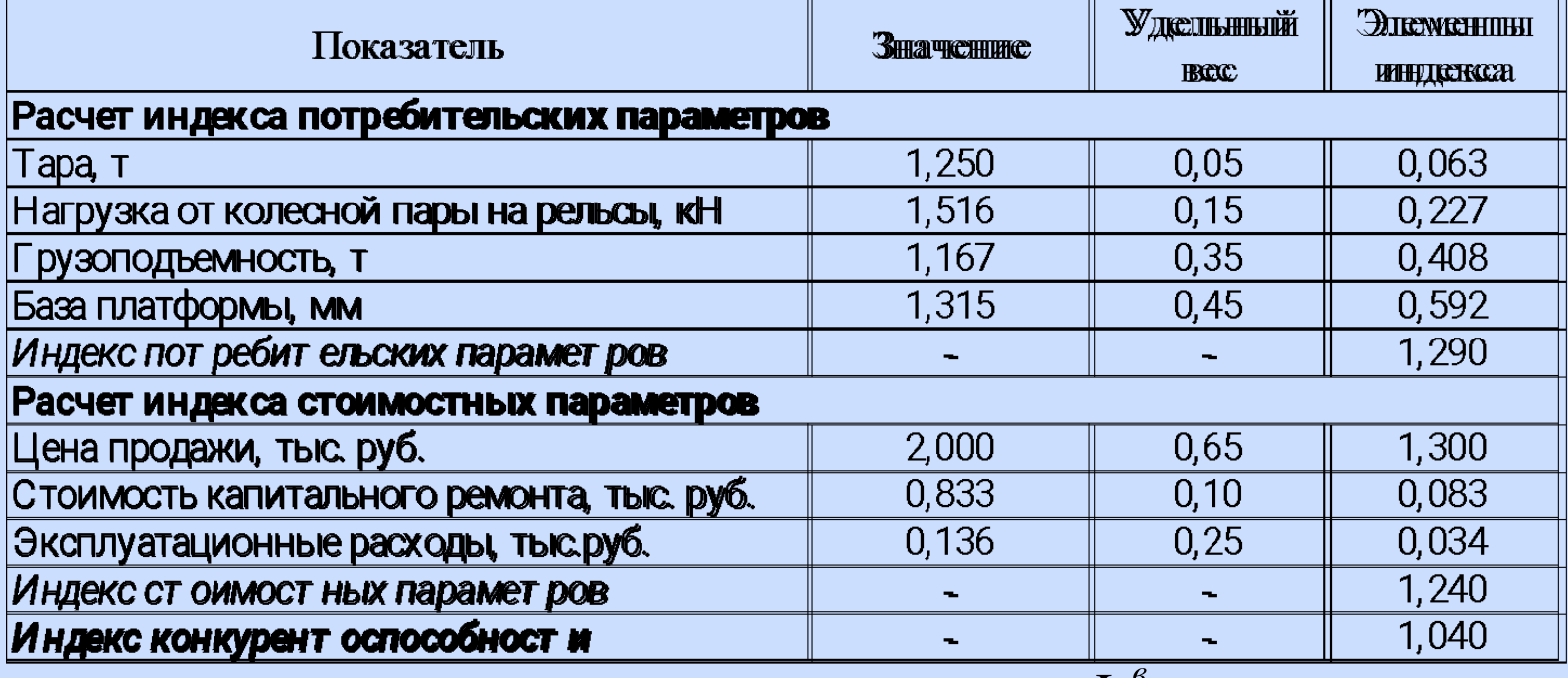

#### **Индекс конкурентоспособности:**

Индекс потребительских параметров:<br>  $I_n^e = \frac{T_{\text{ST}}}{T_i} \alpha_{\text{T}} + \frac{S_i}{S_{\text{ST}}} \alpha_{\text{S}} + \frac{p_i}{p_{\text{ST}}} \alpha_{\text{p}} + \frac{l_{\text{ST}}}{l_i} \alpha_1$   $I_s^e = \frac{K_i}{K^{\text{ST}}} \cdot \alpha_K^{\text{ST}} \cdot i_T + \frac{E_{\text{p}eu}}{E_{\text{S}}^{\text{ST}}} \alpha_{E_{\text{p}}\text{en}}^{\text{ST}} \cdot i_T + \frac{E_s}{E_{$ 

27. В компании для оценки эффективности инновационных проектов используют критерии: срок окупаемости и расчетная норма прибыли. Для принятия решения по осуществлению инвестиционного проекта необходимо, чтобы он удовлетворял следующим условиям: окупает себя в течение 4-х лет и имеет расчетную норму прибыли не менее 20 %. По данным, приведенным в таблице, оценить возможность реализации инвестиционного проекта в компании. Построить график изменения чистого дохода за период реализации проекта.

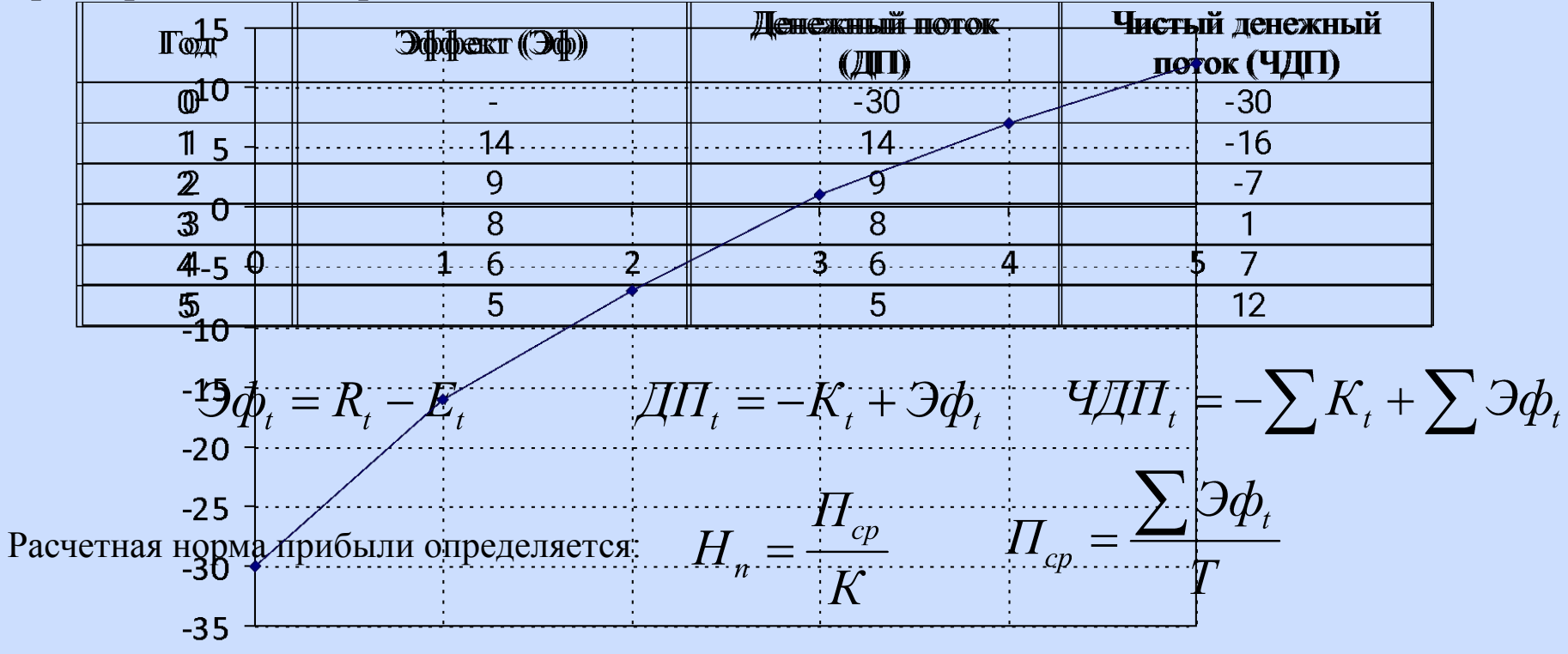

28. Определить показатели эффективности инвестиционного проекта (чистый дисконтированный доход, внутренняя норма доходности, индекс доходности). Требуемая норма прибыли для инвестиционных проектов – 15 %.

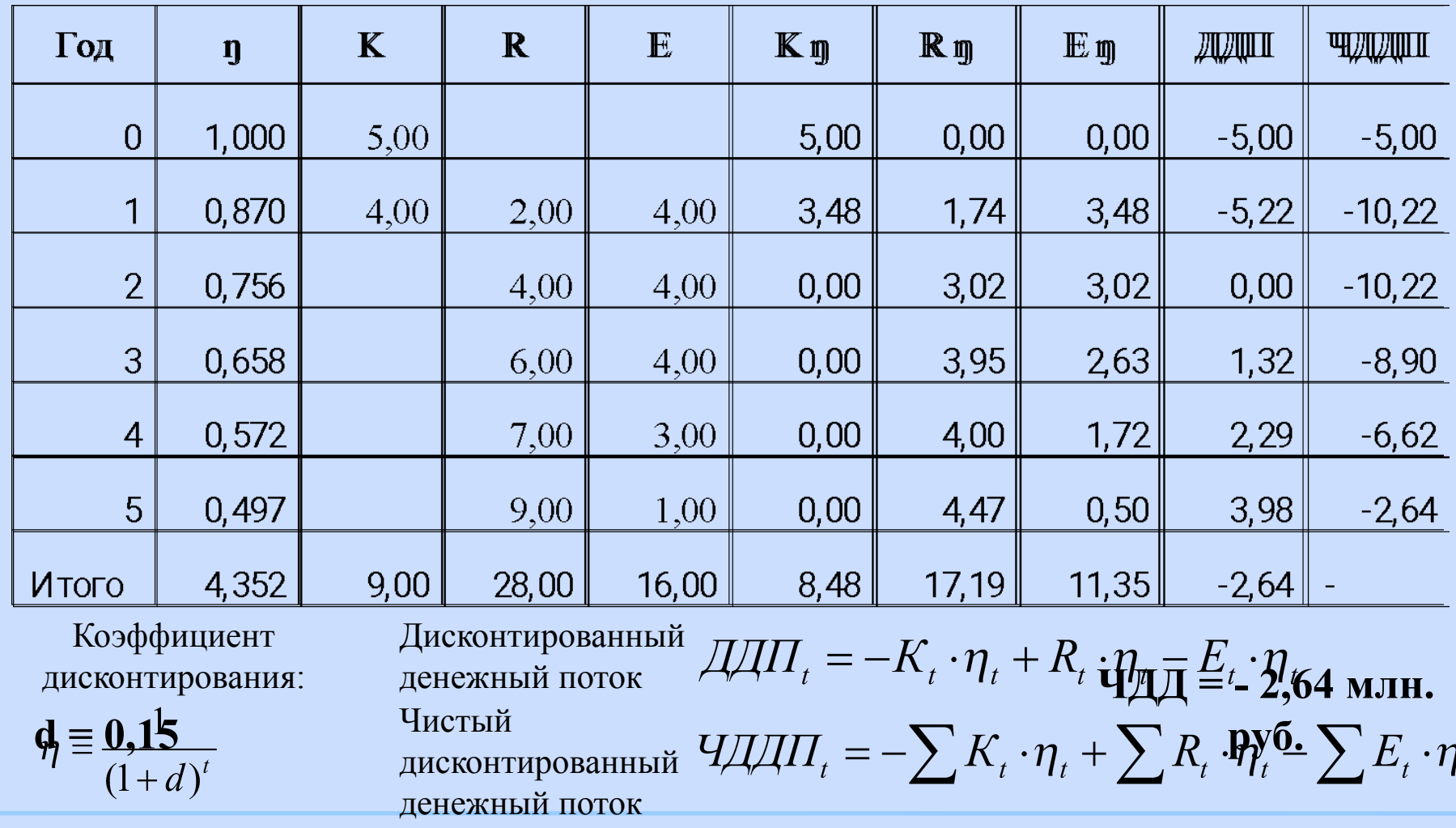

28. Определить показатели эффективности инвестиционного проекта (чистый дисконтированный доход, внутреннюю норму доходности, индекс доходности). Требуемая норма прибыли для инвестиционных проектов – 15 %. **При d=15%**

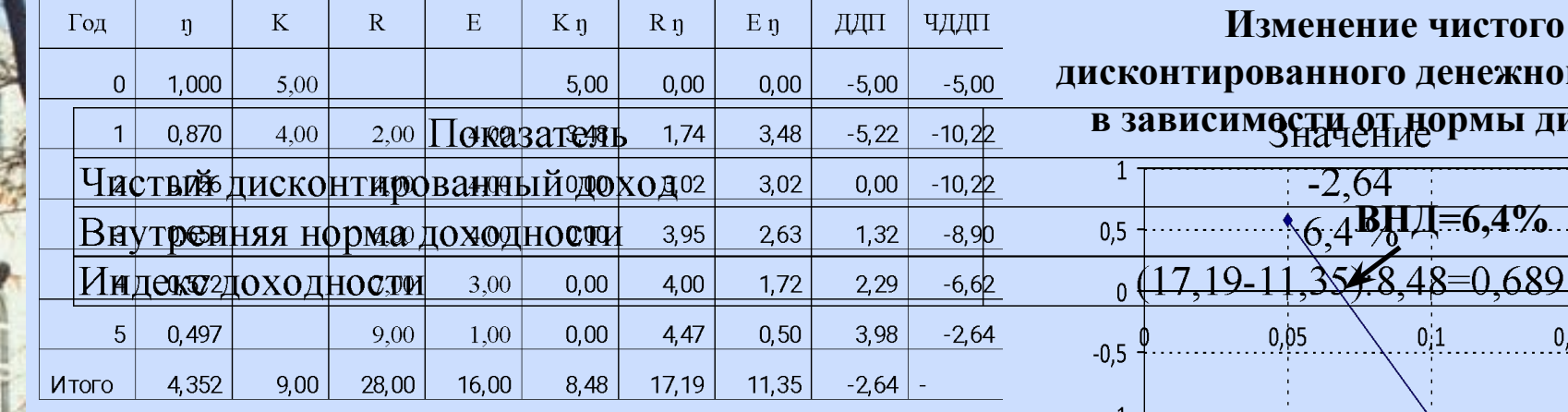

#### **При d=5%**

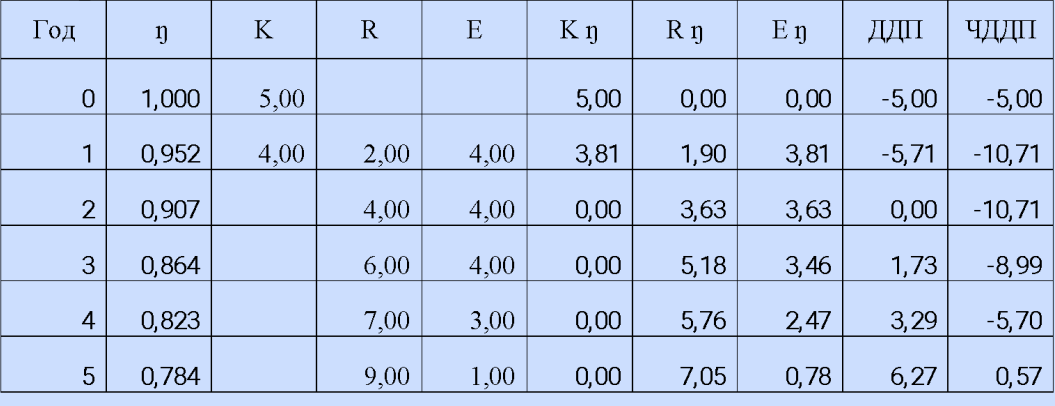

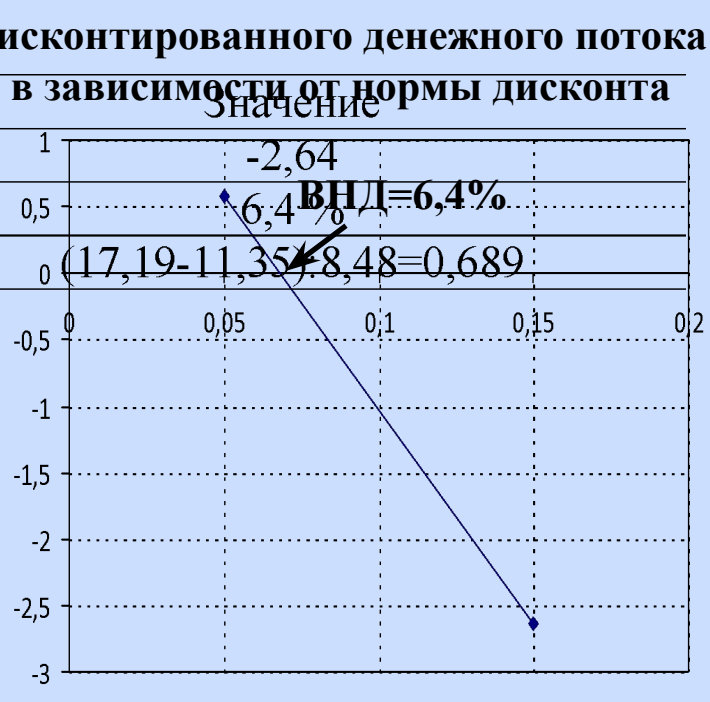

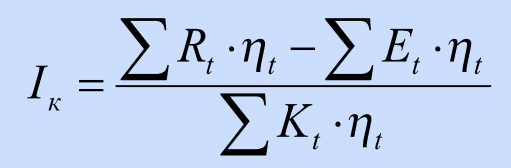

29. Для удовлетворения новым требованиям гигиены, компания должна установить нержавеющее покрытие в производственном цехе. Рассматриваются три способа устранения причин несоответствия новым требованиям. Используя критерий минимум приведенных затрат (с учетом и без учета фактора времени) выберите наиболее эффективный вариант модернизации цеха. Срок полезного использования покрытий составляет 10 лет, норма дисконта – 10%.

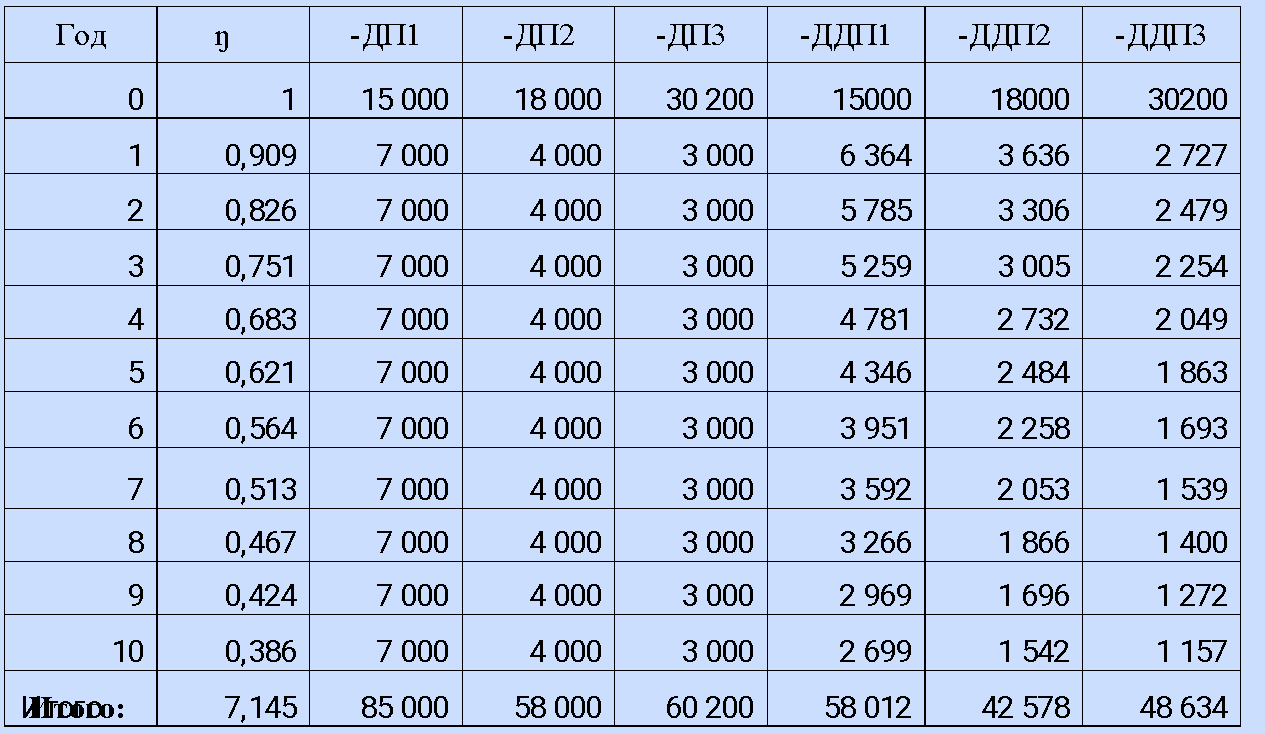

Приведенные затраты с учетом фактора времени

$$
B_{n_{\text{pues}}} = \sum K_{t} \cdot \eta_{t} + \sum E_{t} \cdot \eta_{t}
$$

$$
B_{n_{\text{pues}}} = -\sum \mu I T_{t} \cdot \eta_{t}
$$

Приведенные затраты без учета фактора времени

$$
B_{npus} = \sum K_t + \sum E_t
$$

 $3_{n \nu u \sigma} = -\sum \mu I I_t$ 

30. Определить срок окупаемости дополнительных инвестиций, общую эффективность применения электровозной и тепловозной тяги на железнодорожном участке. Сделать выводы о целесообразности применения каждого вида тяги. Нормативный срок окупаемости дополнительных инвестиций не более 15 лет.

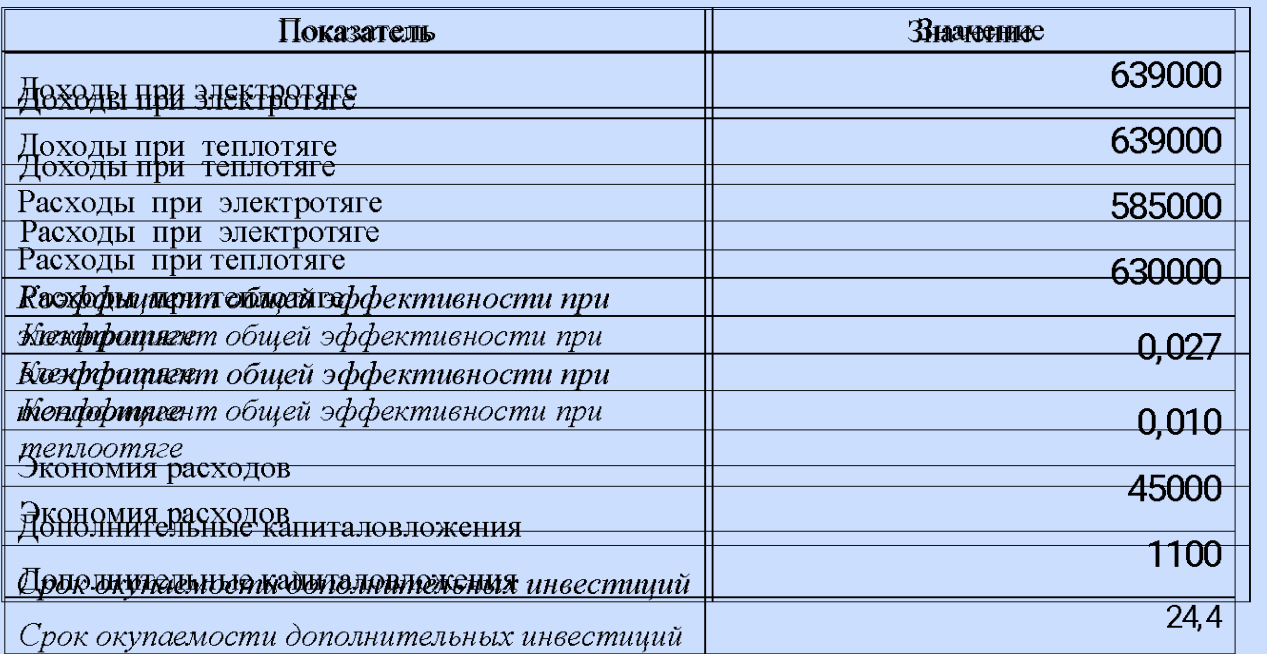

$$
\text{Доходы}\qquad \mathcal{A}=\partial \cdot Pl
$$

Расходы  $E = c \cdot Pl$ 

Прибыль 
$$
\Pi = \mathcal{A} - E
$$

Коэффициент общей эффективности

$$
\Theta_o = \frac{\Pi}{K}
$$

Срок окупаемости дополнительных инвестиций

$$
\frac{\partial \omega_{\text{max}}}{\partial K} = \frac{K_{\text{max}} - K_{\text{max}}}{E_{\text{max}} - E_{\text{max}}} = \frac{\Delta K}{\Delta E}
$$

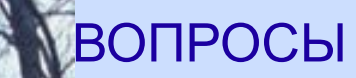

# *Дисциплина: «Методы исследований в менеджменте»*

# e-mail: podsorin@mail.ru